Министерство образования и науки Украины

# ГОСУДАРСТВЕННОЕ ВЫСШЕЕ УЧЕБНОЕ ЗАВЕДЕНИЕ «ДОНЕЦКИЙ НАЦИОНАЛЬНЫЙ ТЕХНИЧЕСКИЙ УНИВЕРСИТЕТ»

# МЕТОДИЧЕСКИЕ УКАЗАНИЯ

к выполнению лабораторных работ по курсу «Математическое моделирование металлорежущих станков» (для бакалавров по направлению 6.05.05.03 «Машиностроение»)

Донецк 2008

# Министерство образования и науки Украины

# ГОСУДАРСТВЕННОЕ ВЫСШЕЕ УЧЕБНОЕ ЗАВЕДЕНИЕ «ДОНЕЦКИЙ НАЦИОНАЛЬНЫЙ ТЕХНИЧЕСКИЙ УНИВЕРСИТЕТ»

# МЕТОДИЧЕСКИЕ УКАЗАНИЯ

к выполнению лабораторных работ по курсу «Математическое моделирование металлорежущих станков» (для бакалавров по направлению 6.05.05.03 «Машиностроение»)

> Затверджено на засіданні кафедри «Металорізальні верстати та інструменти», протокол №\_10\_ від 23.01.2008р.

Затверджено науково-методичною радою ДонНТУ , протокол №\_3\_\_ від 05.03. 2008р.

Донецк 2008

# УДК 621.93

Методические указания к выполнению лабораторных работ по курсу «Математическое моделирование металлорежущих станков» (для студентов специальности 7.090203 «Металлорежущие станки и системы») / Сост. Гусев В.В., Молчанов А.Д. – Донецк: ДонНТУ, 2008. – 30с.

Изложено содержание, задания и методические указания к выполнению лабораторных работ по курсу «Математическое моделирование металлорежущих станков». Методические указания предназначены для студентов направления «Инженерная механика» 7.090203 по специальности «Металлорежущие станки и системы». Методология математического моделирования систем реализована на примерах металлообрабатывающего оборудования. Значительное внимание в лабораторных работах уделено конкретным численным расчетам с помощью современного математического пакета MathCAD. В лабораторных работах использованы материалы, приведенные в книге Ю.В. Петракова Математичне управління процесами обробки матеріалів різанням: Навчальний посібник. – Київ: УкрНДІАТ, 2005.- 383с.

Составители: В.В. Гусев, проф. А.Д. Молчанов, доц

Рецензент

Ответственный за выпуск П.Г. Матюха, проф., зав. каф.

#### **ВВЕДЕНИЕ**

Техническое усовершенствование конструкций, повышение  $\overline{M}$ станочных систем невозможно належности станков без анализа линамических явлений при обработке материалов резанием. влияние динамических явлений на точность и качество деталей. Знание математики не является достаточным условием для построения математической модели. Необходимо получить навыки в переводе исходной формулировки задачи на математический язык. При постановке задачи необходимо выделить наиболее существенные особенности исследуемого процесса ИЛИ После наиболее конструкции. выявления существенных **факторов** осуществляется формулировка соотношений и уравнений между величинами и параметрами. Далее необходимо проверить адекватность модели явлению и непротиворечивости выводов в рамках модели. Построение модели должно быть простым, а сама модель понятна тем, кто непосредственно будет ее использовать.

Пель лабораторных научиться выполнения работ  $\equiv$ основам математического моделирования (ММ) узлов металлорежущих станков, практическому использованию ММ при анализе их работы, закреплению теоретического материала, изучаемого на лекциях и при самостоятельной работе, приобретения навыков экспериментальных исследованиях и на практике. Научиться с помощью ММ получать необходимую информацию для принятия технических решений, выполнять расчеты по определению динамических характеристик **V3JIOB** станка. Адекватное описание технических систем требует творческого подхода при анализе реальной конструкции, умения принимать такие допущения, которые позволяют ее формализовать без потери основных параметров.

# ОГЛАВЛЕНИЕ

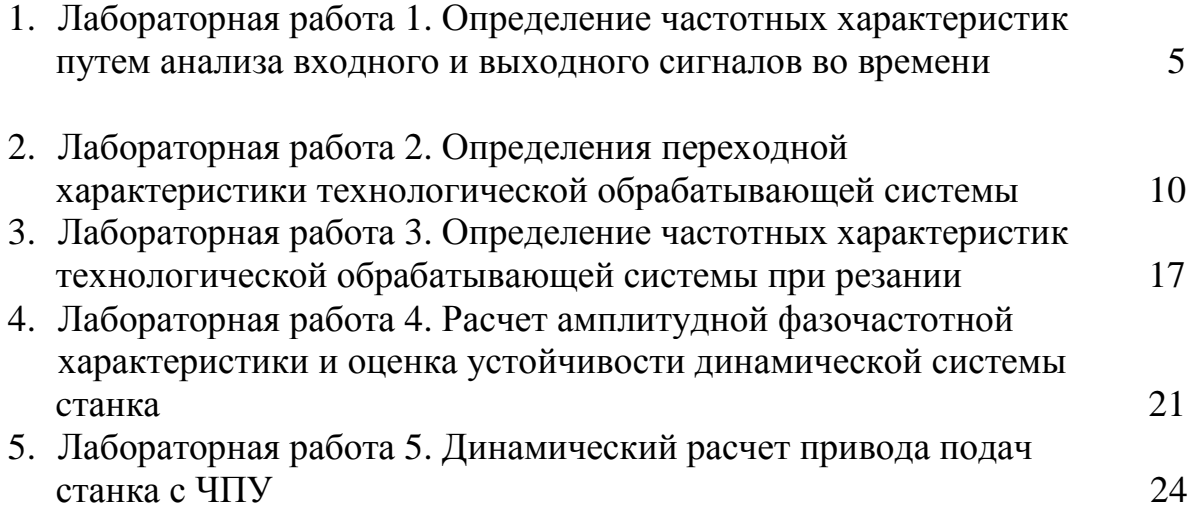

#### **Лабораторная работа 1**

# **Определение частотных характеристик путем анализа входного и выходного сигналов во времени**

*Цель работы: Получение практических навыков экспериментального определения частотных характеристик.*

#### *Теоретическая часть*

Для получения частотных характеристик системы экспериментальными методами на ее вход подают гармоничный сигнал с постоянной амплитудой, частоту которого можно изменять. При таких экспериментах можно изучать частотные характеристики системы при любом управляющем или возмущающем входе. Сигнал, приложенный к входу системы, которая исследуется, должен иметь такую же физическую природу, как и сигнал управления. Поскольку источником гармоничного сигнала являются электрические генераторы, то перед входом в систему, должны находиться усиливающее-преобразующие устройства, которые выполняют функцию согласования.

Система, которая исследуется в таком эксперименте, выполняет функции некоторого фильтра, и сигнал на ее выходе будет изменен в сравнении с входным сигналом. В процессе выполнения эксперимента фиксируется это изменение по амплитуде и фазе для каждого значения частоты входного сигнала на всем диапазоне частот, который обеспечивается соответствующим генератором. Для экспериментального определения частотных характеристик системы необходимо устройство, которое регистрирует, параметры входного сигнала, который возбуждает, и выходного сигнала, который содержит в себе реакцию системы.

Экспериментальное определение амплитудной и фазовой частотных характеристик выполняется двумя методами.

Первый метод базируется на непосредственном сравнении форм сигналов при их регистрации на двуканальном самопишущем устройстве. Для изучения такого метода и получение практических навыков построения частотных характеристик можно использовать прикладную программу.

Динамическая модель для исследований представлена на рис. 1.1. Уравнение движения динамической модели составляется по правилам теоретической механики

$$
m\frac{d^2y}{dt^2} + \lambda \left(\frac{dy}{dt} - \frac{dx}{dt}\right) + c(y - x) = P \t , \t (1.1)
$$

где *m* - масса, кг; *c* - жесткость, Н/м; λ - коэффициент вязкого трения, кг/с; *x* - входное перемещение, м; *y* - выходное перемещение, м; *P* - сила, Н.

В стандартной форме уравнение движения имеет вид

$$
\frac{m}{c}s^2y + \frac{\lambda}{c}sy + y = \frac{1}{c}P + \frac{\lambda}{c}sx + x,
$$

где  $s = \frac{d}{dt}$ - оператор Лапласа.

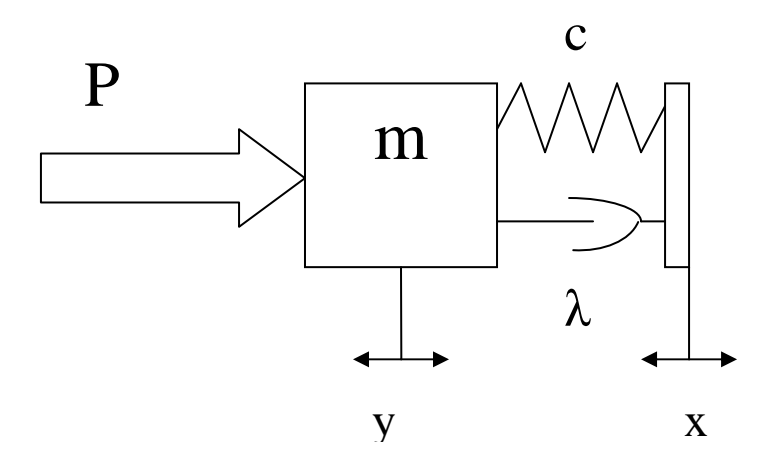

Таким образом,  $\bf{B}$ операторном виде уравнение имеет вид

$$
T_1^2 s^2 y + T_2 s y + y = kP + T_2 s x + x,
$$

где  $T_1^2 = m/c$ ;  $T_2 = \lambda/c$  постоянные времени линамической системы:  $k = l/c$ коэффициент  $\mathbb{L}$ передачи.

Математическая модель может быть представлена с

Рис 1.1. Одномассовая динамическая модель

помощью передаточных функций

$$
Y(s) = W_p(s) \cdot P(s) + W_x(s) \cdot X(s), \qquad (1.2)
$$

где  $W_p(s) = \frac{Y(s)}{P(s)} = \frac{k}{T_1^2 s^2 + T_2 s + 1}$  - передаточная функция при силовом

возбуждении;  $W_x(s) = \frac{Y(s)}{X(s)} = \frac{T_2 s + 1}{T_1^2 s^2 + T_2 s + 1}$  - передаточная функция системы по

кинематическому возбуждению.

Исследование двухмассовой динамической системы, схема которой изображена на рис 1.2. Система находится под действием кинематического возбуждения -х, исходными сигналами являются координаты х<sub>1</sub> и х<sub>2</sub>; перемещение масс  $m_1$ ; и  $m_2$ , что связанные между собой жесткостями с<sub>1</sub> и с<sub>2</sub>; с вязким трением  $\lambda_1$ и  $\lambda_2$ . Уравнение движения системы составляется по известным правилам теоретической механики:

$$
\begin{cases} m_1 \frac{d^2 x_1}{dt^2} + \lambda_2 \left( \frac{dx_1}{dt} - \frac{dx_2}{dt} \right) + c_2 (x_1 - x_2) = \lambda_1 \left( \frac{dx}{dt} - \frac{dx_1}{dt} \right) + c_1 (x - x_1) \\ m_2 \frac{d^2 x_2}{dt^2} + \lambda_2 \left( \frac{dx_2}{dt} - \frac{dx_1}{dt} \right) + c_2 (x_2 - x_1) = 0 \end{cases}
$$
(1.3)

Упрощенная математическая модель:

$$
\begin{cases} m_1 s^2 x_1 + (\lambda_2 + \lambda_1) s x_1 + (c_2 + c_1) x_1 = (\lambda_1 + \lambda_2) s x + (c_1 + c_2) x \\ m_2 s^2 x_2 + \lambda_2 s x_2 + c_2 x_2 = \lambda_2 s x_1 + c_2 x_1 \end{cases} (1.4)
$$

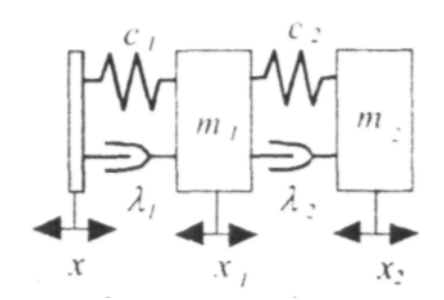

Рис. 1.2 - Динамическая схема двухмассовой системы

Решим каждое уравнение относительно переменных х<sub>1</sub> И Х2. Преобразованная таким образом математическая модель имеет вид:

$$
\begin{cases} x_1 = s^{-1} \left[ -a_1 x_1 + a_1 x + s^{-1} \left[ -a_2 x_1 + a_2 x \right] \right] \\ x_2 = s^{-1} \left[ -a_3 x_2 + a_3 x_1 + s^{-1} \left[ -a_4 x_2 + a_4 x \right] \right] \end{cases}
$$
 (1.4)

где коэффициенты модели:  $a_1 = \frac{(\lambda_2 + \lambda_1)}{m_1}$ ,  $a_2 = \frac{(c_2 + c_1)}{m_1}$ ,  $a_3 = \frac{\lambda_2}{m_2}$ ,  $a_4 = \frac{c_2}{m_3}$ ;

Математическая модель в виде системы дифференциальных уравнений, относительно первых производных:

$$
\begin{cases}\nsy_1 = -a_1y_1 + a_1x + y_2 \\
sy_2 = -a_2y_1 + a_2x \\
sy_3 = -a_3y_3 + a_3y_1 + y_4 \\
sy_1 = -a_4y_3 + a_4x\n\end{cases}
$$
\n(1.5)

Именно такая модель реализована в прикладной программе, с помощью которой проводятся исследование частотных характеристик.

## Практическая часть

На рис. 1.3 представленный интерфейс прикладной программы для исследования характеристик частотных одномассовой системы. соответствии с методом, амплитуда входного сигнала не изменяется, а его частота определяется исследователем в желательном диапазоне. При эксперимента необходимо проведении записывать ланные. которые изменяются, в соответствующую таблицу (табл. 1.1).

На рис.1.2 для частоты 300 рад/с показанные необходимые построения определения одной точки амплитудной и фазовой частотных ЛЛЯ характеристик. Измерения удобно проводить после копирования экрана (Print Screen) в редакторе Word как размер авто фигуры - соответствующей линии на рисунке. Таким образом, необходимо зафиксировать входной и выходной сигналы для 8 различных частот. Для каждого значения частоты определяются одна точка амплитудно-частотной и фазово-частотной характеристик по зависимостям:

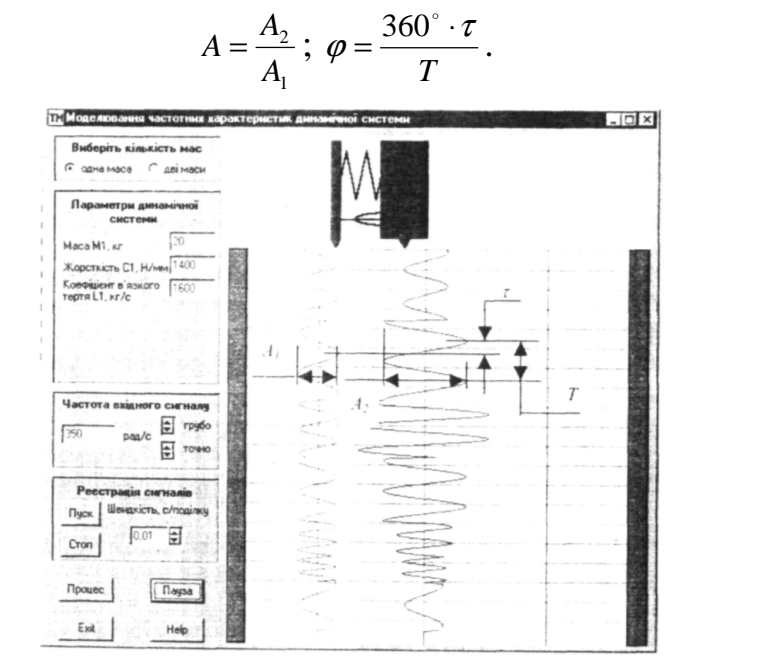

Рис. 1.3 - Исследование частотных характеристик одномассовой системы

| $N_2$          | Частота,<br>рад/с | Амплитуда<br>входа | Амплитуда<br>выхода | опоздание | Период,<br>$\mathbf c$ | A    | $\varphi$ ,<br>град |
|----------------|-------------------|--------------------|---------------------|-----------|------------------------|------|---------------------|
| 1              | 30                | 0,69               | 0,70                | 0,0       | 0,74                   | 1,01 | $\theta$            |
| 2              | 100               | 0,69               | 0,83                | 0,0       | 0,25                   | 1,20 | $\theta$            |
| 3              | 150               | 0,69               | 1,09                | 0,05      | 0,35                   | 1,58 | $-61$               |
| $\overline{4}$ | 200               | 0,69               | 1,58                | 0,10      | 0,59                   | 2,29 | $-66$               |
| 5              | 250               | 0,69               | 2,47                | 0,10      | 0,44                   | 3,58 | $-82$               |
| 6              | 300               | 0,69               | 1,63                | 0,40      | 0,74                   | 2,36 | $-120$              |
| $\overline{7}$ | 350               | 0,69               | 0,79                | 0,25      | 0,64                   | 1,14 | $-167$              |

Таблина 1.1 - Экспериментальные и расчетные данные

Поскольку в формулах присутствующее отношение соответствующих величин, то и в таблице всюду для исходных данных размеры представлены в мм, что соответствует размеру авто фигуры на изображении интерфейса в редакторе Word. На рис.1.4 представленная амплитудно-фазово частотная характеристика с обозначенными на ней экспериментальными точками. Нужно заметить, что некоторые отклонения этой характеристики от

 $(1.5)$ 

теоретической обусловленные неточностями определения исходных данных, особенно относительно фазы.

Аналогично проводятся эксперименты и для двумассовой системы.

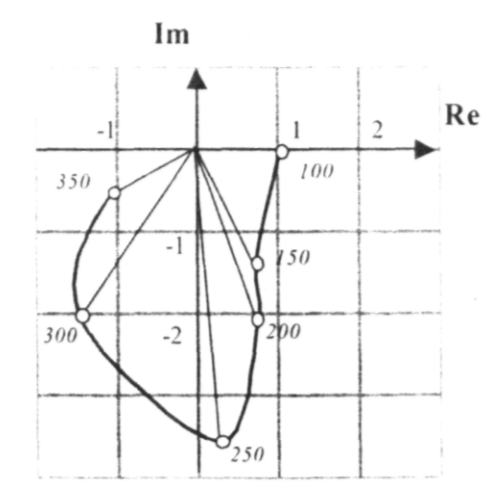

Рис. 1.4. Экспериментальная АФЧХ

## **Задания**

В соответствии с вариантом (табл. 1.2) провести исследование и построить АФЧХ системы (одномассовой или двумасовой).

| Первая<br>цифра | $m_1$ , K $\Gamma$ | $C_1$ ,<br>H/MM | $\lambda_1$ , K $\Gamma/c$ | Вторая<br>цифра | $m_2$ , K $\Gamma$ | $C_2$<br>H/MM | $\lambda_2$ , KT/C |
|-----------------|--------------------|-----------------|----------------------------|-----------------|--------------------|---------------|--------------------|
| $\overline{0}$  | 10                 | 1000            | 900                        | 0               | 5                  | 800           | 700                |
|                 | 15                 | 2000            | 1100                       |                 | 10                 | 900           | 800                |
| $\overline{2}$  | 20                 | 3000            | 1600                       | $\overline{2}$  | 15                 | 1100          | 900                |
| 3               | 25                 | 4000            | 1800                       | 3               | 20                 | 1400          | 1000               |
| 4               | 30                 | 2000            | 1300                       | 4               | 30                 | 1000          | 800                |
| 5               | 35                 | 3000            | 1500                       | 5               | 25                 | 1200          | 1200               |
| 6               | 40                 | 4000            | 1700                       | 6               | 20                 | 2200          | 1400               |
| 7               | 45                 | 6000            | 1400                       | 7               | 15                 | 1800          | 800                |
| 8               | 50                 | 3000            | 1600                       | 8               | 40                 | 1500          | 2000               |
| 9               | 55                 | 5000            | 1800                       | 9               | 35                 | 2000          | 2200               |

Таблица 1.2 – Исходные данные к лабораторной работе

# **Содержание отчета**

 В протоколе привести копию интерфейса с записью выполненных экспериментов (в соответствии с вариантом), и пометками, которые необходимые для определения исходных данных; таблицу исходных и рассчитанных данных; график экспериментальной АФЧХ системы. Выводы.

#### Лабораторная работа 2

#### Определения переходной характеристики технологической обрабатывающей системы

Цель работы: Получение практических навыков экспериментального определения переходной характеристики технологической обрабатывающей системы.

## Теоретическая часть

2.1. Методы определения переходной характеристики системы

2.1.1. Методы определения переходной характеристики системы основаны на решении ее дифференциального уравнения. Более всего применяются следующие методы:

1) классический - основанный на непосредственном решении;

2) операционный с использованием преобразований Лапласа;

3) графоаналитический метод действительных частотных трапецеидальных характеристик;

4) численные методы;

5) моделирование на аналоговых вычислительных машинах.

2.1.2. Согласно классическому методу, решение дифференциального уравнения системы

$$
A(s)y(t) = B_1(s)x_1(t) + B_2(s)x_2(t)
$$
\n(2.1)

ишется в виде:

$$
y(t) = y_0(t) + y_s(t),
$$
 (2.2)

 $y_0(t)$ ,  $y_e(t)$  - соответственно общее и частное где решения дифференциального уравнения.

Общее решение однородного уравнения  $A(s)$   $y(t) = 0$ , определяет свободные колебания системы и записывается в виде:

$$
y_0(t) = \sum_{i=1}^{n} C_i e^{s_i t} \tag{2.3}
$$

где С.- постоянные интегрирования, которые определяются из начальных условий;  $s_i$  - корни характеристического уравнения  $A(s) = 0$ ; *n* - порядок уравнения.

Частное решение определяется правой частью уравнения системы и описывает некоторый режим работы, который установился после затухания  $y_0(t)$ . Таким образом, он получается из исходного уравнения системы,

которое при  $s = 0$  становится алгебраическим. Частное решение состоит из отдельных составляющих, которые отвечают отдельным членам правой части уравнения. При этом каждая из составляющих может определяться независимо от других. В этом заключается принцип суперпозиций, справедливый для линейных систем.

Применяют следующий порядок определения переходной характеристики классическим методом:

1) Находят корни характеристического уравнения и по формуле (2.3) получают общее решение;

2) решают неоднородные уравнения отдельно для каждого члена правой части и составляют частные решения;

3) по начальным условиям рассчитывают постоянные интегрирования;

4) определяют переходную характеристику.

B качестве примера рассмотрим определение переходной характеристики динамической системы, схема которой приведена на рис. 2.1, а. Уравнение движения этой системы имеет вид:

$$
\lambda \frac{dy}{dt} + c(y - x) = 0
$$

где  $\lambda$ -коэффициент вяжущего трения; с-жесткость упругой связи;

х и у- входная и исходная координаты соответственно.

Запишем уравнение в стандартной форме:

$$
Tsy + y = x \tag{2.4}
$$

где  $T = \frac{\lambda}{c}$  постоянная времени системы.

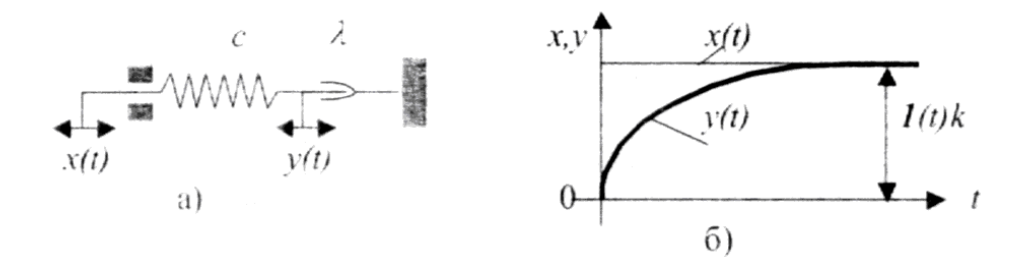

Рис.2.1. Динамическая модель (а) и ее переходная характеристики (б)

Характеристическое уравнение  $Ts + 1 = 0$  имеет один корень  $s_1 = \frac{-1}{T}$  и поэтому

$$
y_0(t) = C_1 e^{\frac{t}{T}}
$$

Частное решение находим при  $x(t) = 1(t)k$  из уравнения движения в

$$
y(t) = C_1 e^{\frac{t}{T}} + 1(t)k
$$
.

Постоянную интегрирование  $C_1$ , находим по начальным условиям: при  $t=0$ ,  $y(t) = 0$ . Откуда  $C_1 = -1(t)k$  Подставив  $C_1$  в это выражение, окончательно получаем:

$$
y(t) = 1(t)k \left[ 1 - e^{\frac{t}{T}} \right] \tag{2.5}
$$

График переходной характеристики системы приведен на рис. 2.1, б.

Классический метод определения переходной характеристики разрешает найти ее аналитическое выражение, однако его применения ограничивается системами третьего порядка в связи с трудностями решения характеристического уравнения.

2.1.2. Операционный метод определения переходной характеристики позволяет найти переходную характеристику также в аналитическом виде и без процедуры определения постоянных интегрирование, однако не избавляет от необходимости нахождения корней характеристического уравнения. При использовании операционного метода сначала переходят к операционной форме записи исходного уравнения системы, а после этого, решив его как алгебраическое относительно изображения исходной величины, находят ее оригинал.

Для этого используют или таблицы соответствия изображений и оригиналов преобразований Лапласа или теорему расписания Хевисайда, сформулирована следующим которая может быть образом. Если изображение Лапласа исходной величины системы имеет вид отношения двух полиномов  $Y(s) = \frac{B(s)}{sA(s)}$ , причем степень полинома знаменателя выше степени полинома числителя, то

$$
y(t) = \frac{B(0)}{A(0)} + \sum_{k=1}^{n} \frac{B(s_k)}{A'(s_k)} e^{s_k t},
$$
 (2.6)

где  $s_{\iota}$ -некратные корни знаменателя  $A(S)=0$ ,

$$
A'(s_k) = \frac{dA(s)}{ds}\Big|_{s=s_k}
$$

Алгоритм определения переходной характеристики операционным методом может состоять из трех процедур:

1) переход в исходном уравнении к операционной форме;

2) решение его относительно изображения исходной величины;

3) определение оригинала исходной величины (собственно, переходной характеристики) по таблицам или по формуле (2.6).

Рассмотрим определение переходной характеристики операционным методом для системы, динамическая модель которой приведена на рис. 2.2, а.

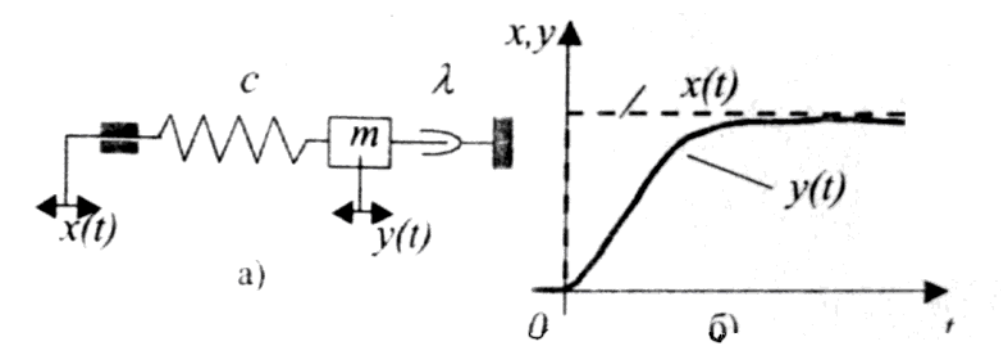

Рис.2.2. Динамическая модель (а) и ее переходная характеристика (б)

Уравнение движения такой системы имеет вид:

$$
m\frac{d^2y}{dt^2} + \lambda \frac{dy}{dt} + c(y - x) = 0
$$

Записав это уравнение в стандартной форме и перейдя к изображениям по Лапласу, решим его относительно изображения исходной величины:

$$
Y(s) = \frac{1}{T_1^2 s^2 + T_2 s + 1} X(s)
$$

где  $T_1^2 = \frac{m}{c}$ ,  $-T_2 = \frac{\lambda}{c}$  постоянные времени системы. При  $x(t) = I(t)k$  изображение входной величины  $X(s) = k/s$ . Поэтому:

$$
Y(s) = \frac{1}{(T_1^2 s^2 + T_2 s + 1)s}
$$

Характеристическое  $T_1^2 s^2 + T_2 s + 1 = 0$  уравнение имеет два корня:

$$
s_{1,2} = \frac{-T_2 \pm \sqrt{T_2^2 - 4T_1^2}}{2T_1^2}
$$

В зависимости от соотношения параметров системы корни могут быть действительными, комплексными или число мысленными. Если  $2T_1/T_2$  что системы  $\lambda$ )2 $\sqrt{cm}$ , то отвечает соотношению параметров корни

действительные и для определения переходной характеристики можно использовать теорему расписания. Обозначив  $T_3 = \frac{-1}{s_1}$  и  $T_4 = \frac{-1}{s_2}$ , разложим квалратный трехчлен изображения знаменателя на множители  $A(s) = (T_3s + 1)(T_4s + 1)$ . Begs.

$$
\frac{dA(s)}{ds} = T_3(T_4s + 1) + T_4(T_3s + 1)
$$

Подставив значение корней  $s_1 = \frac{-1}{T_1}$  и  $s_2 = \frac{-1}{T_1}$ , получаем:  $A'(s_1) = T_3 - T_4$ ,

 $A'(s_2) = T_4 - T_3$ . Воспользовавшись формулой (2.6), окончательно находим переходную характеристику:

$$
y(t) = k \left( 1 - \frac{T_3}{T_3 - T_4} e^{\frac{t}{T_3}} + \frac{T_4}{T_3 - T_4} e^{\frac{t}{T_4}} \right)
$$
(2.7)

График переходной характеристики системы приведен на рис. 2.2. б.

# Практическая часть

Экспериментальное получение переходных характеристик систем и объектов автоматического управления значительно проще, чем частотных характеристик. Это объясняется простотой воспроизведения типичного динамического влияния в виде ступенчатого сигнала, который делает ненужным применение специального генератора. При экспериментальном исследовании переходных характеристик систем автоматического управляется, управления  $3a$ входом, который ступенчатый сигнал обеспечивается резким изменением сигнала в виде той физической величины, которая воспринимается на входе и предназначенная для управления.

Для экспериментального исследования переходных характеристик объектов автоматического управления возмущением. систем  $\mathbf{M}$  $3a$ ступенчатый сигнал обеспечивается резким изменением возмущения в виде соответствующей физической величины.

Прикладная программа, интерфейс которой представлен на рис.2.3, иллюстрирует переходные характеристики одномассовой динамической возбуждении. Сила, при силовом которая возбуждает. системы прикладывается к массе мгновенно и действует во время всего переходного процесса.

Динамические свойства процесса резания, который всегда происходит в замкнутой технологической обрабатывающей системе (ТОС), имеют большое значение для правильного проектирования технологического

процесса и должны учитываться при разработке алгоритмов управления. Для оценки динамических свойств может быть использована переходная характеристика, которая возникает при резком изменении возмущения в виде припуска.

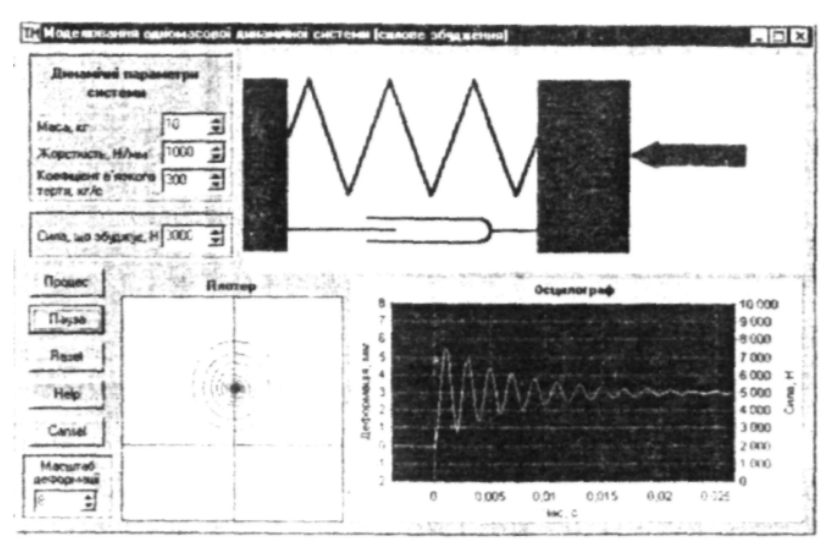

Рис.2.3. Моделирование одномассовой системы при силовом возбуждении

Натурные эксперименты, которые проводятся на реальном станочном оборудовании, требуют чувствительной измерительной системы с широкой полосой пропуска высокочастотных сигналов и цифровым оборудованием для их фильтрации. Кроме того, учитывая довольно высокие частоты собственных колебаний реальных ТОС (больше 300 Гц) и довольно малые постоянные времени процесса резания (меньше 0,001 с), для получения адекватных переходных характеристик необходимо обеспечить большую изменения входного сигнала, который скорость также усложняет эксперимент.

Получить определенные представления о динамических процессах, которые присущие резанию в замкнутой ТОС, можно с помощью прикладной программы, главный интерфейс которой представлен на рис.2.4. В основу этой программы положенная следующая математическая модель

$$
m\frac{d^2y}{dt^2} + \lambda \frac{dy}{dt} + cy = k_p (H_s - y),
$$

 $k_p = C_p H_b^{x-1} S_v V_n k$  - коэффициент линеаризованной где зависимости составляющей силы резания от фактической глубины резания  $H_a = H_a - y$ .

Прикладная программа разрешает отследить реакцию системы во времени на изменения приведенной массы, жесткости и вяжущего трения в широком диапазоне, которое практически невозможное на реальном оборудовании. Кроме того, она может быть использована и для оценки статических характеристик (в установившемся процессе) с учетом замкнутости ТОС.

По осциллограмме, которая изображена на интерфейсе (рис.2.4), можно оценить не только время переходного процесса и его параметры качества -

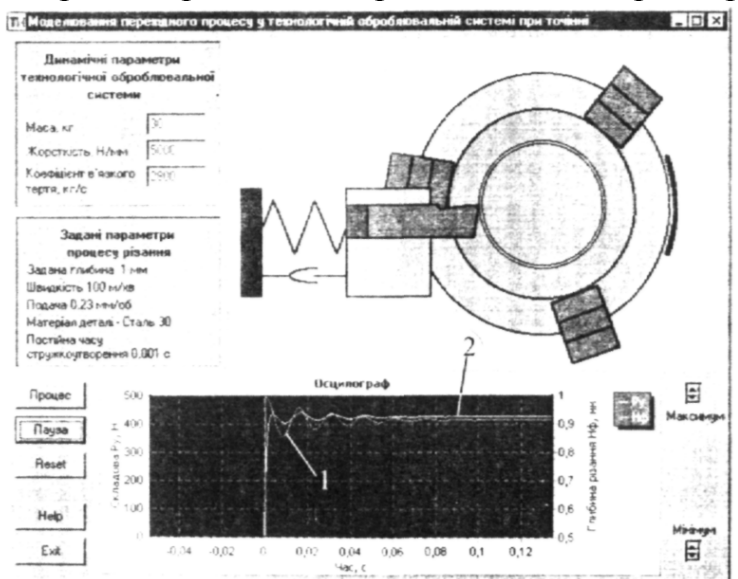

Рис. 2.4. Моделирование переходного процесса в технологической обработочной системе при резании

склонность к колебаниям, максимальную величину упругих деформаций (линия 1), нормальной составляющей силы резания  $P_v$  (линия 2), но и фактическую глубину резания, которая установилась после окончания переходного процесса. Так, результаты моделирования показывают, что при заданной глубине резания 1 мм и введенных параметрах ТС фактическая глубина резания составляет 0,92 мм.

# Залания

В соответствии с вариантом (табл. 1.2) провести исследование переходной характеристики: определить частоту, с которой происходят колебания; время переходного процесса (из условия, он заканчивается когда амплитуда колебаний не превышает 5% от установившегося значения деформации).

При моделировании замкнутой ТОС определить: частоту, с которой фактическую глубину резания, Происходят колебания,  $\mathbf{M}$ которая установилась после окончания переходного процесса, время переходного процесса.

# Содержание отчета

В протоколе привести динамические модели, копии интерфейсов с записью выполненных экспериментов (в соответствии с вариантом), и пометками, которые необходимые для определения исходных данных и рассчитанные результаты. Выводы.

| $N_2$          | $m_1$ , K $\Gamma$ | $C_1$ ,<br>H/MM | $\lambda_1$ , KT/C | P, H |
|----------------|--------------------|-----------------|--------------------|------|
| $\Omega$       | 30                 | 1000            | 900                | 800  |
| 1              | 35                 | 2000            | 1100               | 1100 |
| $\overline{2}$ | 40                 | 3000            | 1600               | 1500 |
| 3              | 45                 | 4000            | 1800               | 2000 |
| 4              | 50                 | 2000            | 1300               | 2500 |
| 5              | 55                 | 3000            | 1500               | 3000 |
| 6              | 60                 | 4000            | 1700               | 3500 |
| 7              | 65                 | 6000            | 1400               | 4000 |
| 8              | 70                 | 3000            | 1600               | 4500 |
| 9              | 75                 | 5000            | 1800               | 5000 |

Таблица 2.1 - Исходные данные к лабораторной работе 2

# Лабораторная работа 3 Определение частотных характеристик технологической обрабатывающей системы при резании

Цель работы: Получение практических навыков исследования зависимости частотных характеристик от параметров процесса точения и ТОС.

Частотные характеристики широко используются для оценки динамических свойств металлорежущих станков, их отдельных узлов, а также промышленных роботов, процессов резания и других объектов, которые управляются. За частотными характеристиками можно судить о качестве и возможной производительности процесса резания в замкнутой технологической системе, поскольку в большинстве случаев шероховатость обработанной поверхности и предельная глубина резания ограничиваются виброустойчивостью технологической обрабатывающей системы (ТОС).

При изучении частотных характеристик процесса резания в упругой системе технологической обрабатываемой различают характеристики первого и второго рода. Частотные характеристики первого рода получают экспериментально, задавая инструмента и детали относительные колебания в зоне резания, т.е. при кинематическом возбуждении (рис. 3.1, a). Динамические частотные характеристики второго рода получают при обработке специально подготовленной детали 3 с припуском  $x(t)$ , профиль которой изменяется по гармоническому, или по близкому к нему закону  $(pnc.3.1, 6)$ .

Входным воздействием есть виброперемещения  $x(t)$  инструмента (или инструментального суппорта) под влиянием вибратора1, а выходной величиной - сила резания  $P(t)$  или ее составляющая, которая измеряется с

помощью трехкомпонентного динамометра 2. Эксперимент проводят при точении детали 3, который имеет равномерный припуск.

Рекомендуется проводить определение частотных характеристик два оборота первого и **BTODOFO** рода за детали на специальной автоматизированной установке. На первом обороте происходит срезание равномерного припуска при включенном вибраторе, а на втором - срезание

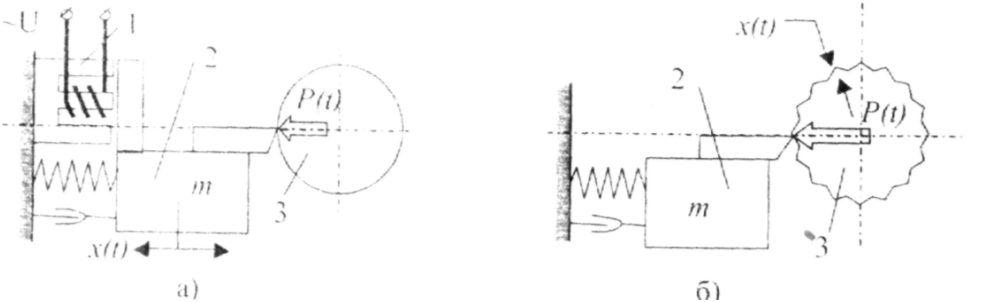

Рис.3.1. Схемы определения частотных характеристик процесса резания: а) первого рода; б) - второго рода

Экспериментальная слела при отключенном вибраторе. установка **GBM.** обработку непосредственно выполняет связана  $\mathbf{c}$ ЧTO экспериментальных данных.

Экспериментальные частотные характеристики упругой технологической системы при резании, которые связывают изменения упругими деформациями системы характеризуют припуска  $\mathbf{c}$ И технологическую наследственность, можно получить в производственных условиях без применения сложной и весьма дорогой аппаратуры.

Предлагается следующая схема эксперимента. При неизменной настройке инструмента специально подготовленную деталь с припуском, который гармонически изменяется, обрабатывают на разных частотах Эксперименты определения вращения шпинделя. ДЛЯ частотных характеристик довольно трудоемки и требуют некоторого специального оборудования. этапе технологической Ha ПОДГОТОВКИ производства целесообразно провести моделирование этого эксперимента с помощью прикладной программы, интерфейс которой представлен на рис.3.2, что значительно сократит затраты.

Программа предназначена для моделирования экспериментального исследования частотных свойств ТОС при точении. Динамическая модель ТОС, в зависимости от степени идеализации, может быть представленная одно массовой, двух массовой или трех массовой системой. В случае выбора одно массовой системы к модели входит упругая система, которая сведена к резцедержке и процесс точения, который происходит в замкнутой ТОС. В случае выбора двух массовой системы динамическая модель состоит из резцедержке и суппорта, а при трех массовой системе к ним прибавляется динамическая модель шпинделя. При любом выборе в математическую модель входит процесс резания, который происходит в замкнутой системе.

При моделировании исследуется процесс обработки специально подготовленной детали, контур которой в поперечном сечении сформирован по гармоничному закону. Таким образом, на упругую ТОС действует возмущение в виде припуска  $H_3$  (линия 2 на рис.3.2), что изменяется также по гармоничному закону. Амплитуда закона постоянная, а частота задается исследователем во время эксперимента.

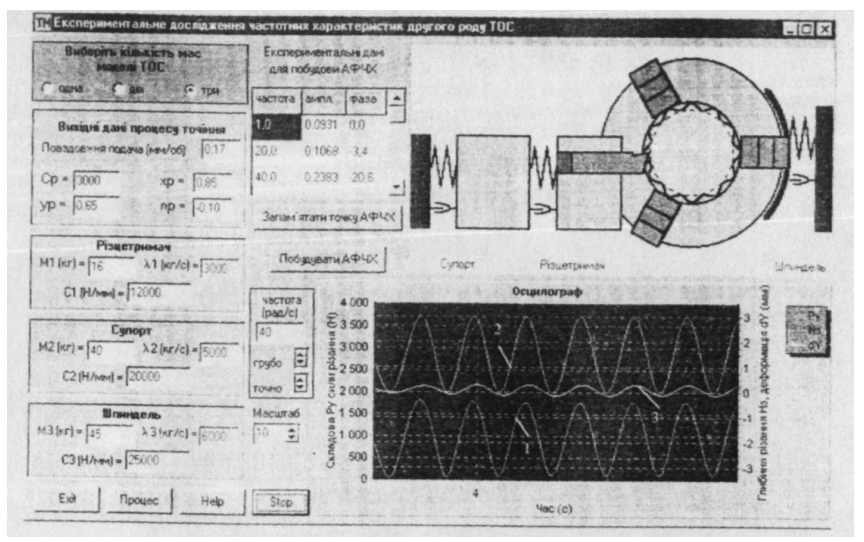

Рис.3.2. Главный интерфейс прикладной программы

Реакция упругой ТОС наблюдается на осциллографе как изменение составляющей *Р<sup>у</sup>* силы резания (линия 1) и упругой деформации в направлении оси *Y* (линия 3). Зависимость амплитуды, которая измеряется как отношение максимальной величины упругой деформации к

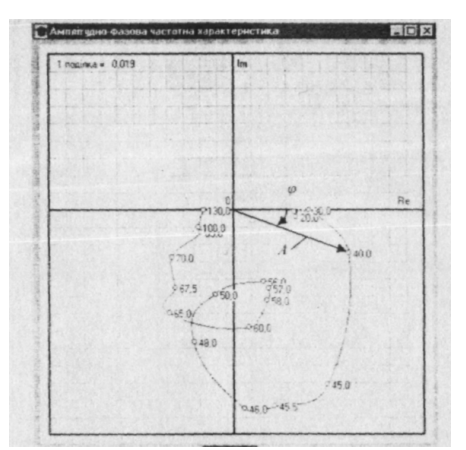

максимальной величине составляющей *Р<sup>у</sup>* силы резания и фазы, которая равняется углу между пиком упругой деформации и составной *Р<sup>у</sup>* силы резания, от частоты определяют амплитуднофазово частотную характеристику второго рода данной ТОС.

При нажатии на кнопку "Запомнить точку АФЧХ" в таблице появляются соответствующие данные. После изменения частоты при нажатии на кнопку "Запомнить точку АФЧХ" данные

Рис. 3.3. Экспериментальная АФЧХ

будут автоматически записаны в следующую строчку таблицы.

При наличии данных, которые определяют не менее чем три точки, нажатия на кнопку "Построить АФЧХ" приводит к появлению дополнительного интерфейса с соответствующим графиком. Надписи возле экспериментальных точек отвечают значению частоты, а кривая графику построена как Ермитовый кубический сплайн, что проходит через все точки.

Необходимые характеристики в виде амплитудно-фазовой частотной характеристики (рис.3.3), полученные при имитационном моделировании ТОС с помощью прикладной программы. Параметры динамической модели и процесса резания ТОС отвечают указанным на интерфейсе программы (см. рис.3.2). Амплитудно-частотная характеристика обуславливает искривление амплитуды входной гармоники сменой составляющей припуска, а фазовочастотная характеристика - фазовый угол сдвига этой гармоники к соответствующей исходной гармонике.

# Практическая часть

Для выполнения работы используется прикладная программа, интерфейс которой представлен на рис.3.2. Инструкции и объяснение для работы с программой содержатся в самой программе и появляются на экране монитора при нажатии кнопки Help.

#### **Задание**

В соответствии с варианту задачи (табл.3.1) выполнить эксперименты и получить АФЧХ для ТОС, что представленная одной, двумя и тремя массами.

|                            | Резцедержка |                      |                                               | Суппорт  |                      | <b>B</b> TO                                   | Шпиндель               |          | Процесс резания      |                                               |             |              |         |               |                |
|----------------------------|-------------|----------------------|-----------------------------------------------|----------|----------------------|-----------------------------------------------|------------------------|----------|----------------------|-----------------------------------------------|-------------|--------------|---------|---------------|----------------|
| $\prod$ ep<br>вая<br>цифра | m.<br>KГ    | c,<br>$10^3$<br>H/MM | $\lambda$ ,<br>10 <sup>2</sup><br>$K\Gamma/C$ | m,<br>ΚГ | c,<br>$10^3$<br>H/MM | $\lambda$ ,<br>10 <sup>2</sup><br>$K\Gamma/C$ | рая<br>ЦИ<br>$\Phi$ pa | m,<br>ΚГ | c,<br>$10^3$<br>H/MM | $\lambda$ ,<br>10 <sup>2</sup><br>$K\Gamma/C$ | S,<br>MM/OO | $C_p$        | $X_{p}$ | $Y_p$         | $n_{p}$        |
| $\overline{0}$             | 12          | 12                   | 20                                            | 40       | 20                   | 40                                            | $\overline{0}$         | 56       | 30                   | 56                                            | 0.17        |              |         | 30000,920,65  | $-0,1$         |
| 1                          | 14          | 13                   | 21                                            | 42       | 22                   | 42                                            |                        | 60       | 32                   | 58                                            | 0.23        | 29000,900,67 |         |               | $-0,2$         |
| $\overline{2}$             | 16          | 14                   | 22                                            | 44       | 24                   | 44                                            | $\overline{2}$         | 65       | 28                   | 59                                            | 0.15        |              |         | 31000,890,68  | $\theta$       |
| 3                          | 18          | 15                   | 18                                            | 46       | 26                   | 46                                            | 3                      | 76       | 26                   | 62                                            | 0,32        |              |         | 28000,880,62  | $-0,1$         |
| $\overline{4}$             | 20          | 16                   | 17                                            | 50       | 25                   | 48                                            | 4                      | 46       | 34                   | 64                                            | 0.34        |              |         | 27000,860,70  | $\overline{0}$ |
| 5                          | 13          | 11                   | 24                                            | 54       | 22                   | 50                                            | 5                      | 62       | 30                   | 57                                            | 0.28        |              |         | 26000.940.72  | $-0,2$         |
| 6                          | 15          | 13                   | 26                                            | 56       | 29                   | 52                                            | 6                      | 80       | 29                   | 65                                            | 0.07        |              |         | 25000,95 0,75 | $-0,3$         |
| $\overline{7}$             | 17          | 12                   | 28                                            | 60       | 32                   | 54                                            | 7                      | 82       | 34                   | 70                                            | 0.11        |              |         | 30000,850,78  | $\theta$       |
| 8                          | 19          | 14                   | 30                                            | 64       | 31                   | 49                                            | 8                      | 90       | 36                   | 60                                            | 0.23        |              |         | 29000,860,80  | $-0,1$         |
| 9                          | 21          | 15                   | 31                                            | 68       | 34                   | 53                                            | 9                      | 58       | 40                   | 50                                            | 0,28        |              |         | 31000,880,82  | $-0,2$         |

Таблица 3.1 – исходные данные

## Содержание протокола

В протоколе привести исходные данные (в соответствии с варианту); копию интерфейса для некоторого количества и графики АФЧХ для случаев представления ТОС одной, двумя и тремя массами. Выводы.

#### Лабораторная работа 4

# Расчет амплитудной фазочастотной характеристики и оценка устойчивости динамической системы станка

Цель работы: Получение практических навыков определения условий безвибрационной работы технологической обрабатывающей системы при использовании критерия устойчивости Найквиста.

#### Теоретическая часть

Представим динамической системы  $(HC)$ станка  $\bf{B}$ виле последовательного взаимодействия УС с процессом резания (рис. 4.1). УС, в свою очередь, состоит из основных элементов - шпиндельного узла и суппорта, параллельно воспринимающих нагрузку. Каждый из элементов ДС имеет свою передаточную функцию W (рис.4.1). Представим ДС станка в

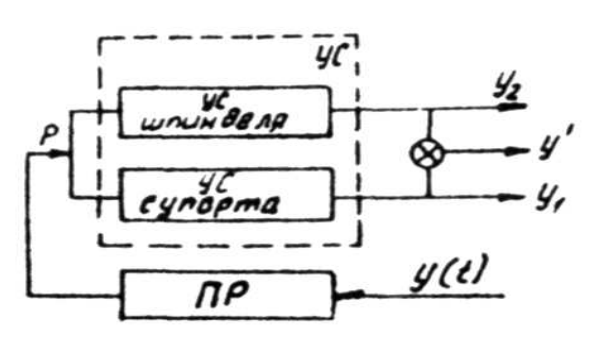

последовательного виде взаимолействия **VC**  $\mathbf{c}$ процессом резания. УС, в свою очередь, состоит из основных элементов шпиндельного узла  $\overline{M}$ параллельно суппорта, воспринимающих Кажлый нагрузку.  $\overline{M}$ 

элементов ДС имеет свою передаточную функцию W

Рис. 4.1. Технологическая обрабатывающая система на базе токарного станка

$$
W_{un} = \frac{y_2}{P}, \ W_{cyn} = \frac{y_1}{P}, \ W_{np} = \frac{P}{y(t)}
$$

$$
W_{un} = \frac{y_2}{P} = \frac{K_{ycum}(1 - T_1^2 \omega^2) - i \cdot Kycum \cdot T_2 \omega}{(1 - T_1^2 \omega^2)^2 + T_2^2 \omega^2}
$$
(4.1)  

$$
W_{cyn} = \frac{y_1}{P} = \frac{K_{yccyn}(1 - T_1^2 \omega^2) - i \cdot Kyycy \cdot T_2 \omega}{(1 - T_1^2 \omega^2)^2 + T_2^2 \omega^2}
$$

$$
W_{np} = \frac{P}{y(t)} = \frac{k \cdot \mathcal{E}}{1 + T_p^2 \omega^2} - i \frac{k \cdot \mathcal{E} \cdot T_p \cdot \omega}{1 + T_p^2 \omega^2}
$$

Значения параметров характеристик имеют следующий смысл:  $K_{\text{vacun}}$ ,  $K_{\text{vacun}}$ - приведенная податливость соответственно УС -шпинделя и суппорта, мм/Н;  $T_1 = \sqrt{\frac{m}{i}}$ - постоянная времени инерции каждого из элементов,  $C$ ;  $T_2 = \frac{\lambda}{n} T_1$  - постоянная времени демпфирования,  $C$ ;  $T_p = \frac{m}{n} \cdot \frac{a_0 \cdot \xi_0}{v}$ -постоянная времени стружкообразования, C;  $\omega$  - круговая частота колебаний, рад/с.

Устойчивость ДС станка оценивается по амплитудной фазочастотной характеристике (АФЧХ) разомкнутой системы W<sub>раз</sub> с помощью частотного критерия Найквиста. Оценить устойчивость ДС -значит найти "предельную стружку" (например, предельную ширину резания  $\epsilon_{np}$ ), при которой возникают автоколебания. Параметрами, влияющими на  $\epsilon_{nn}$ , являются статические и динамические характеристики каждого из элементов, входящих в ДС станка. Влияние каждого элемента УС на устойчивость ДС неодинаково. Всегда имеется элемент, влияние которого превалирует. Этот элемент называется доминирующим в автоколебаниях. Им может быть, в зависимости от типа станка, либо шпиндельный узел, либо суппорт.

#### Практическая часть

Рассмотрим в качестве примера расчет АФЧХ ДС токарного патронного обрабатывающего центра мод. Ш732ФЧАМ. Исходные данные для расчета, сведены в табл. 4.1. Поскольку диапазон изменения  $\omega$  велик (от 0 до  $2\pi$  = 1260), целесообразно расчет вести с помощью ЭЦВМ.

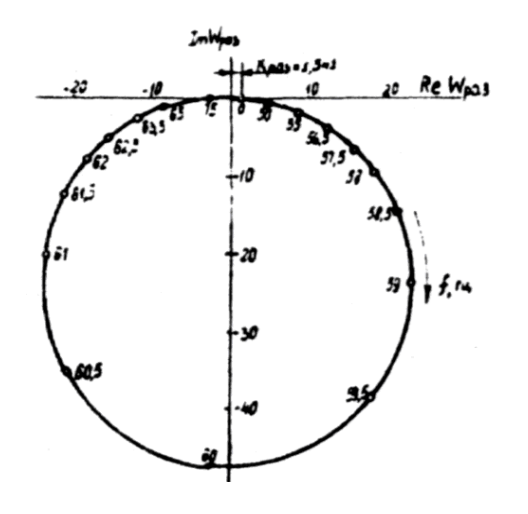

АФЧХ разомкнутой системы по связи с резанием приведена на  $4.2.$ Система рис. теряет устойчивость на частоте. близкой к собственной частоте суппорта. Таким образом, для этого станка именно суппорт является доминирующим элементом  $\overline{R}$ автоколебаниях. Величину  $\boldsymbol{\theta}_{nn}$ определяют по критерию Найквиста  $(R<sub>s</sub> = -1)$  из соотношения

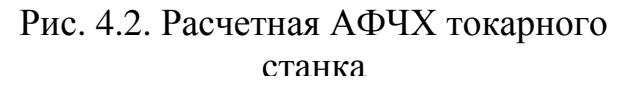

$$
\epsilon_{np} = \frac{(1+T_p^2 \omega_c^2)[(1-T_1^2 \omega_c^2)^2 + T_2^2 \omega_c^2]}{K_{yccyn} \cdot K[T_2 T_p \omega_c^2 - (1-T_1^2 \omega_c^2)]},
$$

где  $T_1$  и  $T_2$  – соответственно постоянные времени инерции и демпфирования суппортного узла, 0;  $\omega$  - собственная круговая частота суппорта, рад/с.

Программа по расчету АФЧХ основных элементов ДС станка и станка не содержит дополнительных циклов, необходимых для оценки влияния конструктивных параметров и параметров процесса резания, демпфирования  $\lambda_{\text{cyn}}$  суппорта на предельную ширину резания  $\epsilon_{np}$ . Зависимость  $\epsilon_{np} = f(\lambda_{\text{cyn}})$ степенная, увеличение в при основном происходит на начальном участке при

незначительном росте <sup>λ</sup>*суп* (от 0,1 до 0,2). Сравнение кривых показывает, что влияние  $\lambda_{cyn}$  на  $\theta_{np}$  на начальных участках кривых более ощутимое. Программа расчета АФЧХ выполнена с помощью прикладного пакета MachCAD.

| Параметры                                       | Обозначение                          | Единица<br>измерения | Значение |  |
|-------------------------------------------------|--------------------------------------|----------------------|----------|--|
| Жесткость шпиндельного узла                     | $\dot{J}_{un}$                       | H/MM                 | 725000   |  |
| Логарифмический декремент<br>затухания шпинделя | $\lambda_{\mu\nu}$                   |                      | 0,2      |  |
| Частота собственных колебаний<br>шпинделя       | $f_{\mu n}$                          | Γц                   | 190      |  |
| Жесткость суппорта                              | $\dot{J}_{cyn}$                      | H/MM                 | 20000    |  |
| Логарифмический декремент<br>затухания суппорта | $\lambda_{cyn}$                      |                      | 0,1      |  |
| Частота собственных колебаний<br>суппорта       | $f_{cyn}$                            | Γц                   | 60       |  |
| Удельная сила резания                           | К                                    | $H/MM^2$             | 2000     |  |
| Коэффициент параметров<br>стружкообразования    | $\boldsymbol{m}$<br>$\boldsymbol{n}$ |                      | 1        |  |
| Ширина срезаемого слоя                          | a <sub>0</sub>                       | MM                   | 0,15     |  |
| Толщина срезаемого слоя                         | b                                    | MM                   | 15       |  |
| Коэффициент усадки стружки                      | $\xi_0$                              |                      | 3        |  |
| Скорость резания                                | $\mathbf V$                          | M/C                  | 3,1      |  |

Таблица 4.1 – Исходные данные для расчета

## *Задание*

Исследовать влияние режимов резания (a<sub>0</sub>, V, S) на  $\mathcal{C}_{np}$ . Построить графики зависимости предельной ширины резания от параметров процесса резания и демпфирования <sup>λ</sup>*суп* суппорта.

## **Содержание протокола**

В протоколе привести исходные данные (в соответствии с варианту); Графики зависимости предельной ширины резания от режимов резания и демпфирования. Выводы.

# **Лабораторная работа 5 Динамический расчет привода подач станка с ЧПУ**

*Цель работы: выбор коэффициентов передачи, обеспечивающих требуемое качество привода, которое характеризуется точностью, устойчивостью и быстродействием.* 

## *Теоретическая часть*

Приводы подач станков с ЧПУ делят на линейные и роторные. Линейные приводы электрогидравлического типа имеют электрогидравлический усилитель (ЭГУ) и силовой цилиндр. Сигнал управления устройства ЧПУ сравнивается с сигналом обратной связи, сигнал рассогласования усиливается и поступает на ЭГУ. Роторный привод имеет электрический или гидравлический двигатель, сигнал на который подается с усилителя мощности. Кроме обратной связи по положению или перемещению стола с датчиком, в роторном приводе имеется обратная связь (ОС) по скорости с тахогенератором.

Обобщенная структурная схема привода подач показана на рис. 5.1.

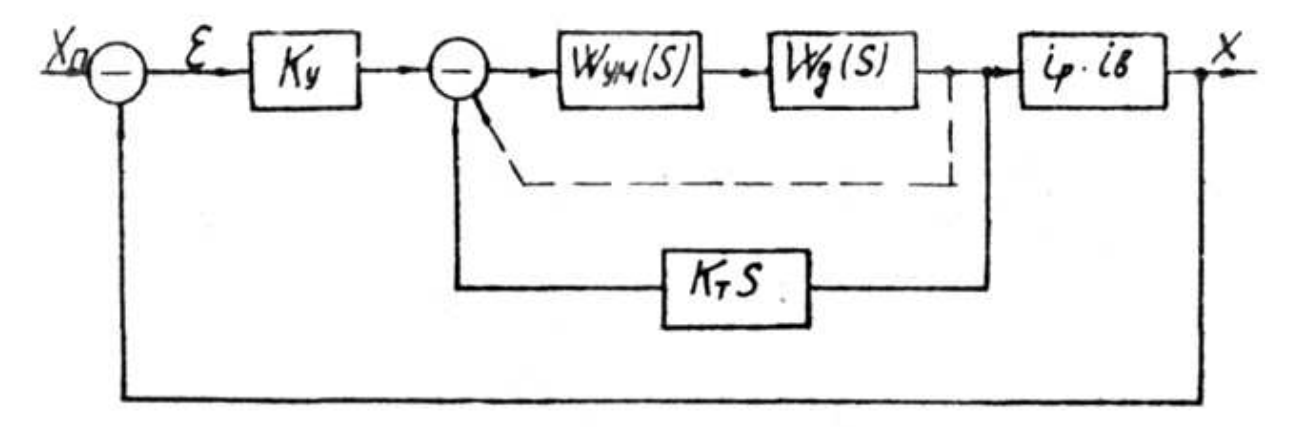

Рис. 5.1. Обобщенная структурная схема привода подач станка с ЧПУ

Привод перемещает стол но координате  $X \in X_n$  - сигнал программы X-Фактическое перемещение). При наличии ОС в устройстве ЧПУ  $\phi$ ормируется сигнал рассогласования  $\varepsilon(t) = X_n(t) - X(t)$ . На схеме усилитель представлен безинерционным звеном с коэффициентом передачи Kу. Для приводов с обратной связью по положения рабочего органа на элементе сравнения с помощью отрицательной ОС по скорости формируется сигнал  $(K_{\tau}$ коэффициент передачи тахогенератора, *S* - оператор Лапласа). W<sub>VM</sub>(S) и W<sub>n</sub>(S) - передаточные функции усилителя мощности и двигателя;  $i_n i_n$ - коэффициент передачи кинематической цепи (безлюфтовьй редуктор, шариковая винтовая пара).

Передаточная Функция разомкнутого привода в общем случае имеет ВИД

$$
W(S) = W_{y_M}(S)W_o(S) = \frac{K_n}{S(T^2S^2 + 2\xi \cdot TS + 1)}.
$$
\n(5.1)

Передаточная функция привода с ОС по скорости и перемещению стола

$$
\Phi(S) = \frac{X(S)}{X_n(S)} = \frac{K_1}{T^2 S^3 + 2\xi \cdot TS^2 + K_2 S + K_1},
$$
\n(5.2)

где  $K_1 = K_v K_T i_p i_8$  - коэффициент передачи разомкнутого привода;  $K_2 = 1 + K_n K_T$ . Обычно эти показатели определяют по переходному процессу в приводе Чаще всего прямые оценки качества получают по кривой переходной

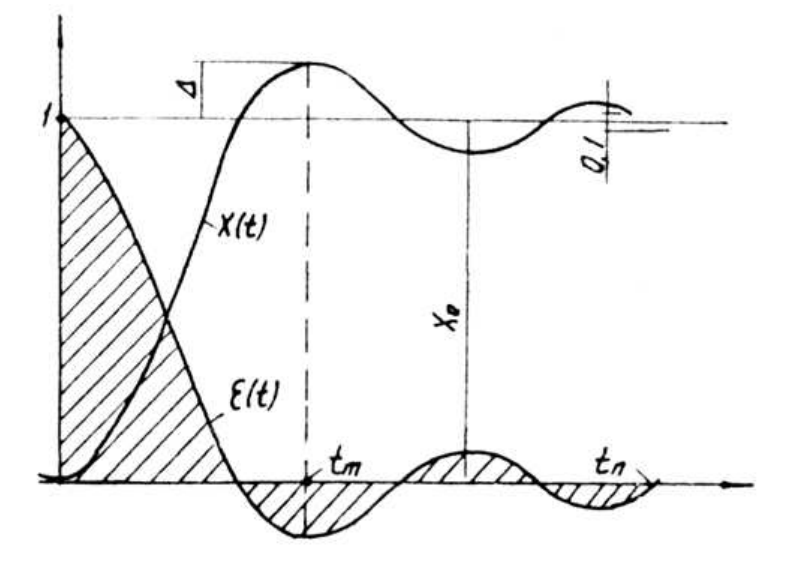

характеристики при возлействии единичной ступенчатой функции. На рис. 5.2 обозначены показатели качества, определяемые  $\Pi$ <sup>O</sup> переходной функции  $X(t)$ :  $t_n$  время переходного процесса (момент времени, с которого переходная функция ВХОДИТ В  $\pm$  5% -  $\overline{10}$ трубку  $\overline{O}$ 

Рис. 5.2. Показатели качества привода подач станка

установившегося значения  $X_0$ );  $t_m$ - время достижения первого максимума; - количество колебаний за время  $t_n$ ;  $\sigma = \Delta / X_0$  - перерегулирование  $\mu$ (обычно  $\sigma = 10-30\%$ ) и декремент затухания  $\chi = |h_{\text{max}} - X_0|/|h_{\text{max}} - X_0|$ , равный отношению модулей двух смежных перерегулирования.

В качестве комплексного критерия качества при оптимизации можно принять интегральную квадратичную оценку - рассогласование

$$
E = \int_{0}^{\infty} \mathcal{E}^{2}(t)dt, \ \mathcal{E}(t) = 1 - X(t),
$$

$$
\mathcal{E}(t) = \frac{1}{s} \cdot W(s) = \frac{1}{s} \cdot \frac{1}{1 + W_{p}(s)} = \frac{b_{0} s^{m} + b_{1} s^{m-1} + \dots + b_{m-1} s + b_{m}}{a_{0} s^{n} + a_{1} s^{n-1} + \dots + a_{n-1} s + a_{n}}.
$$

Для  $m = n - 1$  можно в зависимости от *п* воспользоваться следующими формулами  $n=1$   $E=b_0^2/2b_0b_1;$  $n=2$   $E=(b_1^2a_0+b_0^2a_2/2a_0a_1a_2)$ ;  $n=3$   $E=[b_2^2a_0a_1+(b_1^2-2b_0b_1)a_0a_3+b_0^2a_2a_3]/2a_0a_3(a_1a_2-a_0a_3);$  $n=4 \t E=\left[b_3^2\left(a_0a_1a_2-a_0^2a_3\right)+\left(b_2^3-2b_1b_2\right)a_0a_1a_4+\left(b_1^2-2b_0b_2\right)a_0a_3a_4+b_0^2\left(a_2a_3a_4-a_1a_4^2\right)\right]$  $(2a_0a_3(a_1a_2a_3-a_0a_3^2-a_1^2a))$ 

Оптимальными будут такие значения параметров, при которых Е квадрат модуля площади под кривой  $\varepsilon(t)$ . В случае передаточной функции Ф(S), если обозначить  $K_1T = Z$ ,  $K_2 = y$ , то при  $Z < 1, Y > 1$ 

$$
E = T \frac{-ZY + 4\zeta Z^2 + 2Y^2}{2Z(2YZ - Z)}.
$$

#### Практическая часть

выбора Для оптимизации привода, коэффициентов передачи, обеспечивающих требуемое качество привода, которое характеризуется точностью, устойчивостью и быстродействием, может быть использован метод градиента. Градиент - это вектор, координаты которого - производные от целевой функции (ЦФ) по изменяемым параметрам. При  $\xi = 0.2$  grad

$$
E = \left(\frac{\partial E}{\partial Z}, \frac{\partial E}{\partial Y}\right); \quad \frac{\partial E}{\partial Z} = T \frac{-2z^2y + 0.32z^2 - 0.32z^3 + 1.6zy^2}{[2z(0.4y - z)]^2},
$$

$$
\frac{\partial E}{\partial Y} = T \frac{-2.528zy + 0.64y^2 + 2z^2 + 0.8zy^2 - 0.32y^3}{4z(0.4y - z)^2}.
$$

Кроме того, принято  $E_2 = \frac{E}{T}$ ,  $EY = \frac{E'Y}{T}$ ,  $EZ = \frac{E'Z}{T}$ .

ЦФ возрастает в направлении градиента. Чтобы найти минимум ЦФ, следует двигаться по антиградиенту (рис. 5.3). В начальной точке  $P_o$  с координатами  $Z_0, Y_0$  вычисляется grad E, затем через координаты точки  $P_0$ grad E определяются координаты точки  $P_1$  ( $Z_1Y_1$ ) По и величину точки  $P_i$  и значению grad E в точке  $P_i$  вычисляются координатам координаты точки  $P_2$  и т.д. до достижения точки  $P_M$  ( $Z_M$ ,  $Y_M$ ). Формулы для вычисления координат i-1 точки по координатам i - 1 (предыдущей) имеют вид

$$
Z_i = Z_{i-1} - A \frac{\partial E}{\partial Z}\Big|_{(Zi-1,Yi-1)};
$$
  

$$
Y_i = Y_{i-1} - A \frac{\partial E}{\partial Y}\Big|_{(Zi-1,Yi-1)}.
$$

В алгоритме оптимизации привода вводят начальные

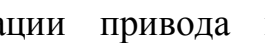

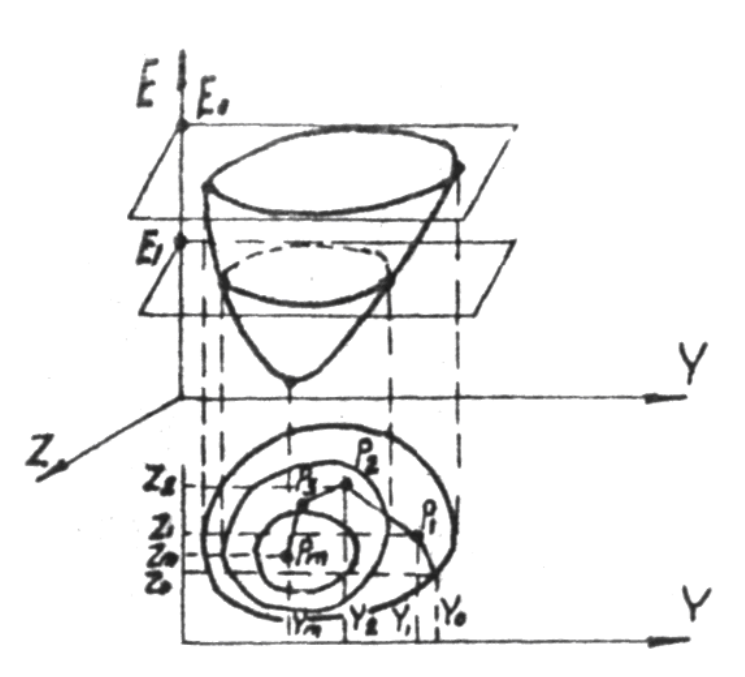

Рис. 5.3. Схема поиска минимума целевой функции

значения Z параметров  $\overline{M}$ Y. коэффициента  $\mathcal{A}$ метода градиента. ПФ  $E<sub>1</sub>$  $\overline{M}$ погрешности определения коэффициентов.

Вычисляются  $E_2$ ,  $\frac{\partial E}{\partial z}$  $\overline{M}$  $\partial E$ Последующее  $E<sub>2</sub>$  $\overline{\mathbf{M}}$  $\frac{1}{\partial Y}$ предыдущее Е<sub>1</sub>, значения ЦФ сравниваются. Если при Z и Y ЦФ не изменении убывает, то А уменьшается в *т* Если раз.  $E_1>E_2$ , **TO** определяется следующее значение Z и Y (обозначены U и V). Затем проверяются условия окончания оптимизации (последующее и предыдущее

значения параметров отличаются менее, чем на  $\delta$ ) и печатаются значения Z , Y, E. Если эти условия выполняются, Z и Y принимают значения U и V, коэффициент А увеличивается в К раз (k<m) и на единицу увеличивается число *I*. Количество шагов при поиске *min E* ограничено значением n.

Анализ динамики привода подач можно выполнить, рассчитав переходную функции X(t) по дифференциальному уравнению (в соответствии с передаточной функцией Ф(S) при параметрах  $K_1$  и  $K_2$ полученных из синтеза, в Ф(S) оператор S заменяют на  $\frac{d}{dx}$ 

$$
K_1 = T^2 \frac{d^3 x}{dt^3} + 2 \zeta T \frac{d^2 x}{dt^2} + K_2 \frac{dx}{dt} + K_1 X.
$$

Интегрирование этого уравнения выполним методом Эйлера. Для этого приведем его к виду

$$
\frac{dx}{dt} = Y; \qquad \frac{dy}{dt} = Z; \n\frac{dz}{dt} = \frac{K_1}{K_2} - \frac{K_1}{K_2}X - \frac{K_2}{K_2}Y - \frac{2\xi}{T}Z
$$

дифференциальных уравнений Из системы получаем систему алгебраических уравнений по Эйлеру с шагом интегрирования  $\Delta t$ 

$$
X = Y_1 \Delta t + X_1;
$$
  
\n
$$
Y = Z_1 \Delta t + Y_1;
$$
  
\n
$$
Z = (a_0 - a_0 X_1 - a_1 Y_1 - a_2 Z_1) \Delta t + Z_1.
$$

В этой системе уравнений: X, Y, Z - последующие, а X<sub>1</sub>, Y<sub>1</sub>, Z1,предыдущие значения переменной и ее производных;  $a_0 = \frac{K_1}{T^2}$ ;  $a_1 = \frac{K_2}{T^2}$ ;

$$
a_2 = \frac{2\xi}{T}
$$
;  $Y = \frac{K_1}{K_2}$ ;  $Z = K_1T$ 

Программа расчета АФЧХ выполнена с помощью прикладного пакета MachCAD. Программа составлена при Z =0,2; Y =1,1; E<sub>1</sub> =10; A=0,05;  $\delta_1 = 0.01$ ;  $\delta_2 = 0.005$ ; m=1,5; k=1,2; n=200.

#### **Задание**

1. В табл. 5.1 даны примерные величины постоянной времени Т и коэффициента демпфирования  $\xi$  различных приводов, мощностью до 3 кВт. В соответствии с заданием преобразовать обобщенная структурная схема привода подач станка с ЧПУ (рис. 5.1). В приводах 5 и 6 ОС по положению и скорости перемещения стола отсутствует, но имеется жесткая ОС (показана пунктиром). У привода 4 (силовой шаговый) ОС нет.

2. Для рассматриваемого привода следует определить передаточную функция привода, операторы для вычисления Е,  $\frac{\partial E}{\partial z}$  и  $\frac{\partial E}{\partial y}$ .

3. Определить оптимальные значения коэффициентов К<sub>1</sub>, К<sub>2</sub> на основе полученных оптимальных значений Z и Y.

4. Построить переходную функцию  $X(t)$  (см. рис. 5.2).

5. Показатели качества, определяемые по переходной функции  $X(t)$ :  $t_n$  время переходного процесса (момент времени, с которого переходная  $\pm$  5% -ю трубку от установившегося значения  $X_0$ );  $t_m$ -Функция входит в время достижения первого максимума;  $\mu$  - количество колебаний за время  $t_n$ ;  $\sigma = \Delta / X_0$  - перерегулирование.

Таблица 5.1 - Значения постоянной времени и коэффициента демпфирования привода подач различных типов мошностью до 3 кВт

| Номер привода  |             |               |          |                       |  |          |  |                  |
|----------------|-------------|---------------|----------|-----------------------|--|----------|--|------------------|
| Тип привода    |             | Электрический |          | Электрогидравлический |  |          |  |                  |
| подач          | роторный    |               | линейный |                       |  | роторный |  |                  |
| Тип            |             |               |          |                       |  |          |  |                  |
| преобразующего | электронное |               |          | шаговое               |  |          |  | электромагнитное |
| устройства     |             |               |          |                       |  |          |  |                  |

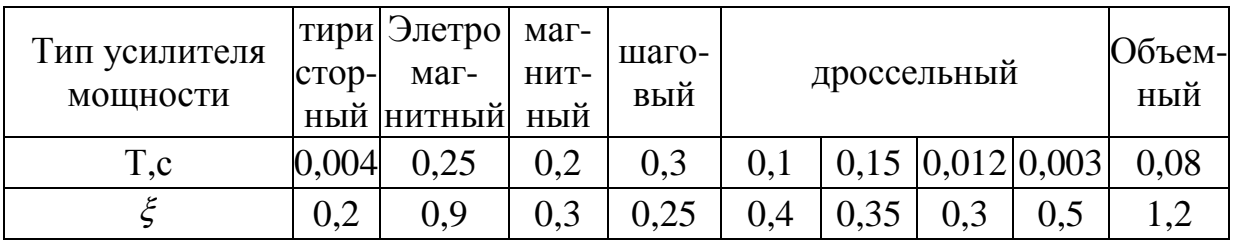

# Содержание протокола

В протоколе привести исходные данные (в соответствии с вариантом); структурная схема привода подач станка с ЧПУ, оптимальные значения коэффициентов К<sub>1</sub>, К<sub>2</sub>; график переходной функции; показатели качества привода: время переходного процесса, время достижения первого максимума, количество колебаний за время переходного процесса, перерегулирование. Выводы.